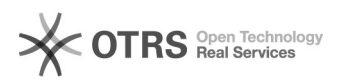

## Como verificar a situação da capacidade de armazenamento (Cota)

03/05/2024 18:30:32

## **Imprimir artigo da FAQ**

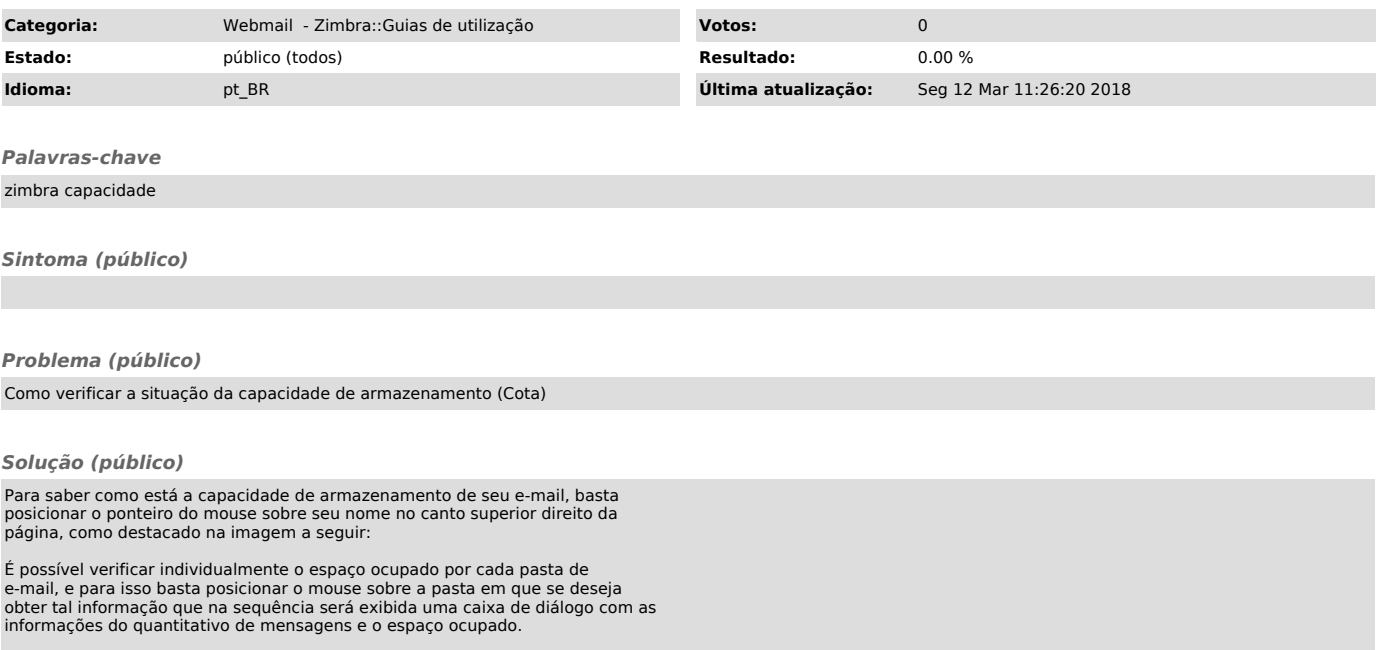